From: Zoom Customer Care customercare@zoom.us Subject: Re: New Whiteboard function Date: 8 Apr 2024 at 04:43:37

To: ceonlinetutor@gmail.com

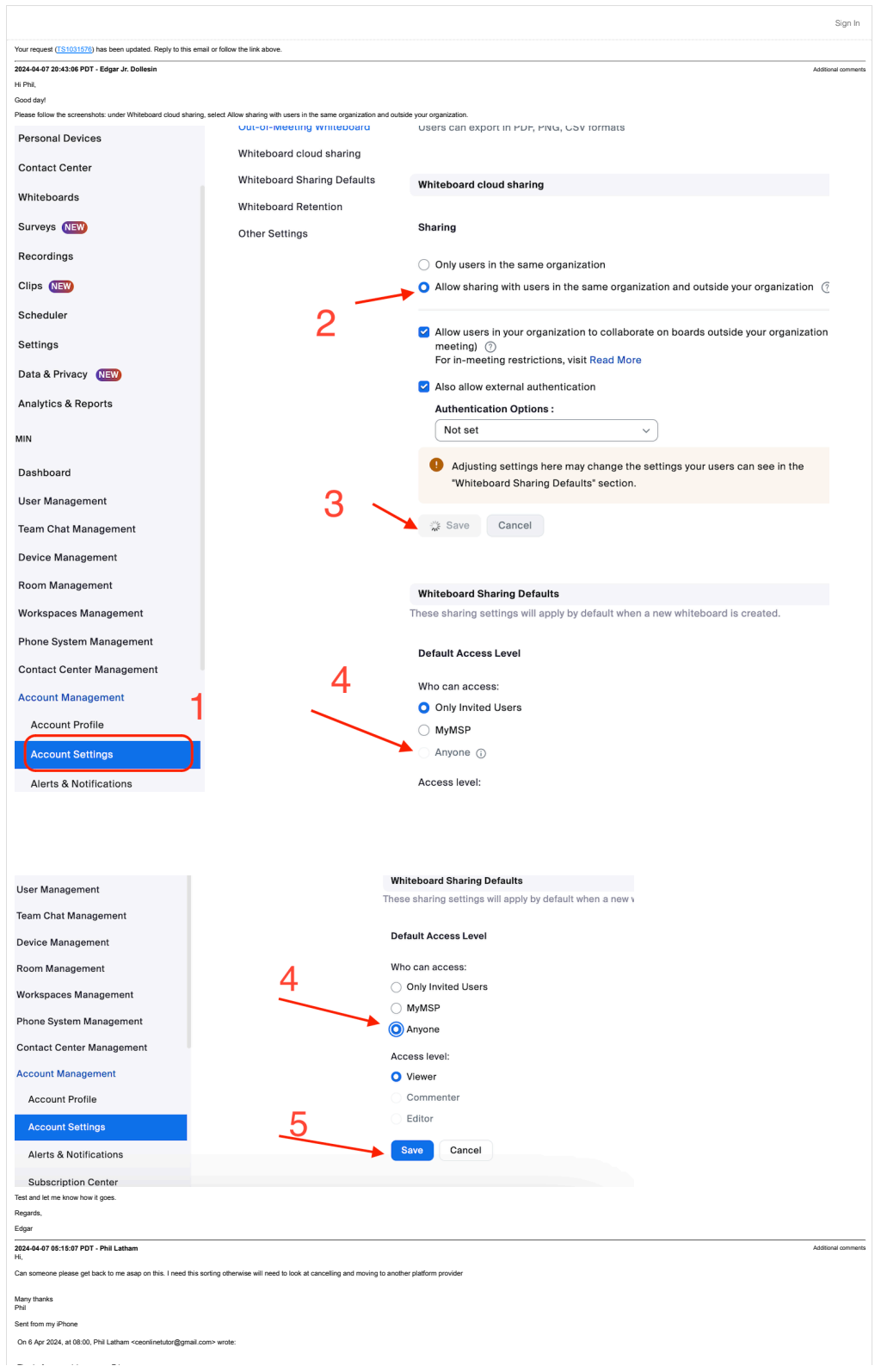

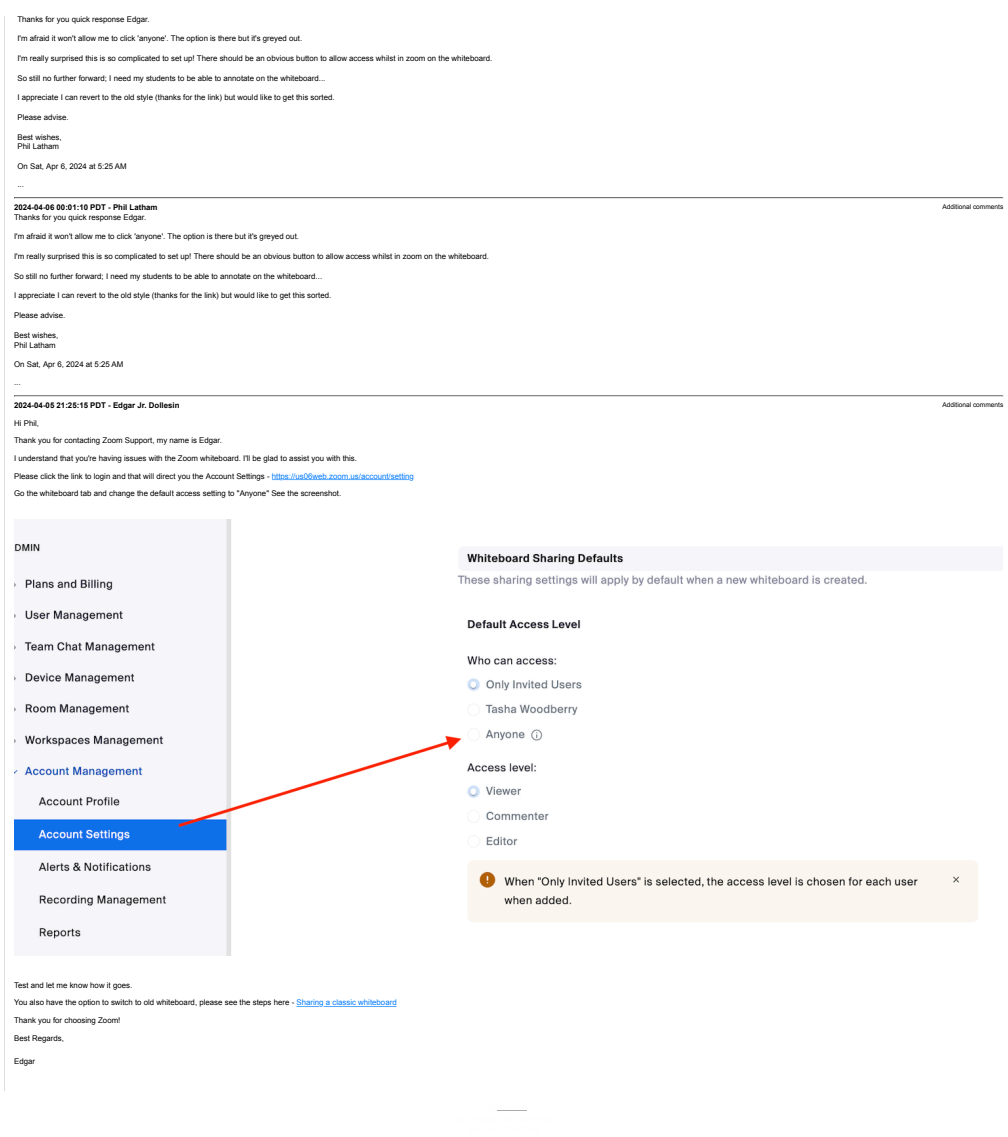

## Ref:MSG7588685\_KbcFNb1luyZrPjuCSiMu